## Model 122 Button Programming

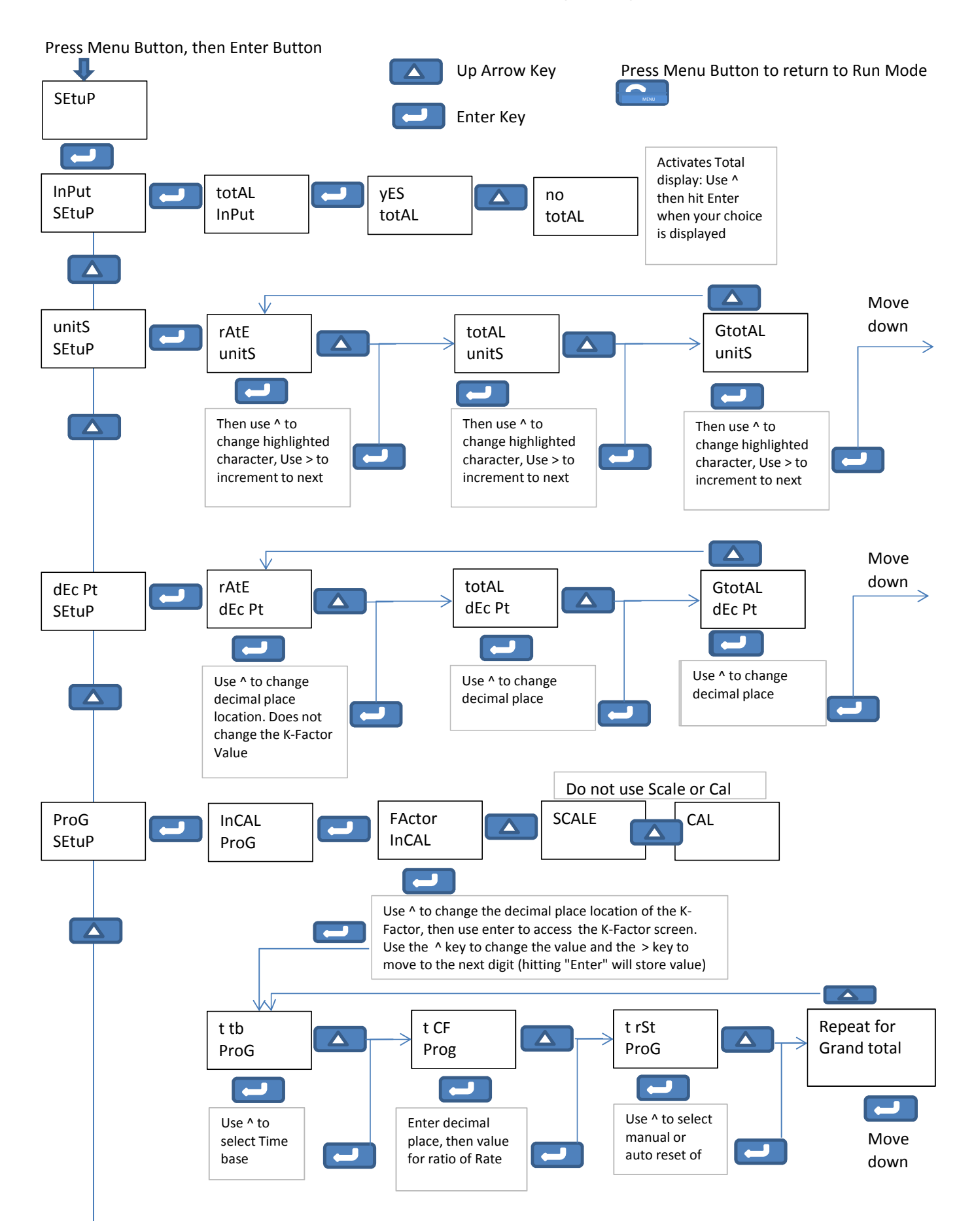

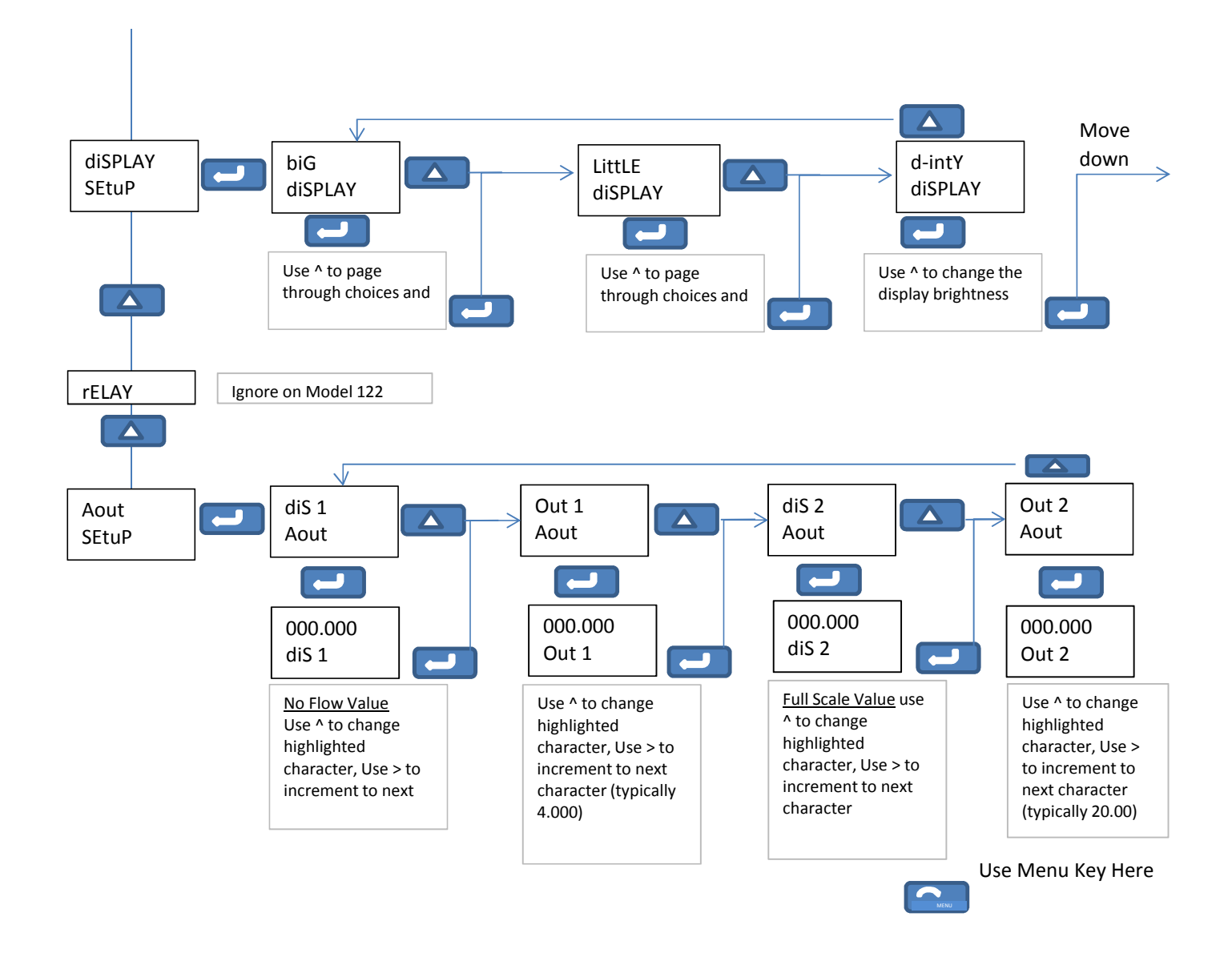

## INCREASE DISPLAY STABILITY

Press and hold Menu Button for 3 seconds

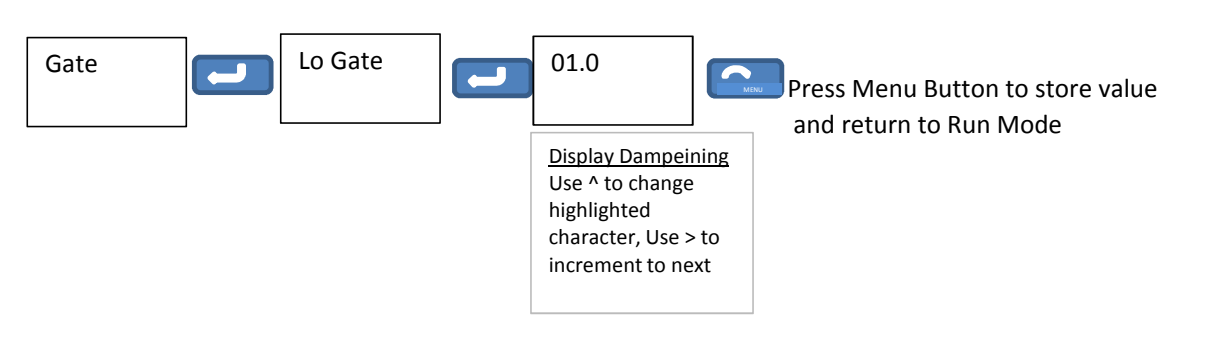